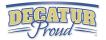

# 4th Grade Digital Competency

Minimum Standards

What every fourth grade student should be able to do on their ipad by the end of the school year

# IPAD BASICS

| <ul> <li>Students learn the correct way to<br/>turn off the IPAD.</li> <li>Students learn how to reset/reboot<br/>the IPAD.</li> <li>Students learn how to organize their<br/>apps into themed folders on their<br/>homescreen.</li> </ul> | multitask by having apps<br>running in the<br>background and using<br>the home button to switch<br>back and forth. | <ul> <li>Students learn how to<br/>add apps to the ipad<br/>dock.</li> <li>Students learn how to<br/>take a screenshot.</li> <li>Students learn tips for<br/>conserving battery life<br/>and charging faster.</li> </ul> | <ul> <li><u>Students know how to use the features of the control center.</u></li> <li><u>Students know how to use Spotlight Search.</u></li> <li><u>Students know how to use Zoom feature.</u></li> <li><u>Students know how to split keyboard.</u></li> </ul> |
|----------------------------------------------------------------------------------------------------|----------------------------------------------------------------------------------------------------|----------------------------------------------------------------------------------------------------|----------------------------------------------------------------------------------------------------|
|----------------------------------------------------------------------------------------------------|----------------------------------------------------------------------------------------------------|----------------------------------------------------------------------------------------------------|----------------------------------------------------------------------------------------------------|

# WORD PROCESSING

### WHAT INTEGRATION COULD LOOK LIKE IN CONTENT AREAS ...

| <ul> <li>A. Students demonstrate the ability to use the ipad keyboard to type answers to essay type questions.</li> <li>B. Students demonstrate the ability to use the ipad keyboard to type complete paragraphs and reports.</li> <li>C. Students can insert images/graphics/multimedia into their reports.</li> </ul> | Computer Science Standard<br>3-5.NC.2<br>Use productivity technology tools(word<br>processing, spreadsheet, presentation<br>software) for individual and collaborative<br>writing, communication, and publishing.<br>You could use:<br>Pages, Numbers, Keynote, Canvas,<br>Google Docs | Language Arts Standard<br>4.W.4 The Writing Process<br>Generate a draft by developing, selecting<br>and organizing ideas relevant to topic,<br>purpose, and genre; revise to improve<br>writing and edit writing for format.<br>Use technology to interact and collaborate<br>with others to publish legible documents.<br>You could use:<br>Pages, Keynote, Canvas, Google Docs | Social Studies Standard<br>4.1.17<br>Create a brief narrative about an event in<br>Indiana history using primary and secondary<br>sources. Example: The first Indy 500 mile<br>race in 1911, or The Battle of Tippecanoe in<br>1811, etc<br>You could use:<br>Pages, Keynote, Canvas, Google Docs |
|----------------------------------------------------------------------------------------------------|----------------------------------------------------------------------------------------------------|----------------------------------------------------------------------------------------------------|----------------------------------------------------------------------------------------------------|
|----------------------------------------------------------------------------------------------------|----------------------------------------------------------------------------------------------------|----------------------------------------------------------------------------------------------------|----------------------------------------------------------------------------------------------------|

### WEB BROWSING

# WHAT INTEGRATION COULD LOOK LIKE IN CONTENT AREAS ...

| <ul> <li>A. Students learn to perform online searches using search engines, such as Google and Bing, and use search best practices.</li> <li>B. Respecting copyright and giving credit.</li> <li>Computer Science Standard 3-5.1C.3<br/>Evaluate the accuracy, relevance, appropriateness, comprehensiveness, and biases that occur in electronic information sources.<br/>You could use: Google, Bing, World Book, Google Scholar</li> </ul> | Science Standard<br>4.ESS.2<br>Obtain and combine information to<br>describe that energy and fuels are derived<br>from natural resources and their uses<br>affect the environment.<br>http://www.doe.in.gov/standards/fourth-gra<br>de-resources<br>You could use:<br>Google/Bing/World Book to have students<br>complete online research then share out. | Resources to help:<br><u>Google Search Lesson Plans</u><br><u>Key to Keywords</u><br><u>Reliable Sources</u><br><u>Helping students become better online</u><br><u>researchers</u><br><u>https://sites.google.com/site/277fossilfuelswe</u><br><u>bquest/</u> |
|----------------------------------------------------------------------------------------------------|----------------------------------------------------------------------------------------------------|----------------------------------------------------------------------------------------------------|
|----------------------------------------------------------------------------------------------------|----------------------------------------------------------------------------------------------------|----------------------------------------------------------------------------------------------------|

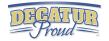

| 5 | Spreadsheets                                                                           | WHAT INTEGRATION COULD LOOK LIKE IN CONTENT AREAS                                    |                                                                                              |                                                                                                    |
|---|----------------------------------------------------------------------------------------|--------------------------------------------------------------------------------------|----------------------------------------------------------------------------------------------|----------------------------------------------------------------------------------------------------|
|   | Students can enter, organize, and present data within a spreadsheet.                   | Computer Science<br>3-5.NC.2<br>Use productivity technology tools                    | Math Standard<br>4.DA.1<br>Formulate questions that can be                                   | Science Process Standard<br>SEPS.4 Analyzing and interpreting data<br>Investigations produce data that must be                    |
|   | Students can create a graph or chart based on data they entered.                       | (e.g., word processing,<br>spreadsheet, presentation<br>software) for individual and | addressed with data. Use<br>observations, surveys, and<br>experiments to collect, represent, | analyzed in order to derive meaning.<br>Example: Standard 4.PS.2 Investigate the<br>relationship of the speed of an object to the |
| c | Students can read and understand data presented in a spreadsheet and draw conclusions. | collaborative writing,<br>communication, and publishing<br>activities.               | and interpret the data using tables, line plots, and bar graphs.                             | energy of that object.<br>https://www.wardsci.com/www.wardsci.com/i<br>mages/Gr_4_motion_probe.pdf                                |
|   |                                                                                        | You could use:<br>Numbers app<br>Basics of Numbers app<br>Google Sheets              | You could use:<br>Numbers app<br>Google Sheets                                               | You could use:<br>Numbers app<br>Google Sheets                                                                                    |
|   |                                                                                        |                                                                                      |                                                                                              |                                                                                                    |

# PRESENTATIONS

- A. Students create a presentation using best practices, effective language, and appropriate images.
- B. Students prepare, troubleshoot, and give a live presentation to their class while using a digital presentation tool.

# WHAT INTEGRATION COULD LOOK LIKE IN CONTENT AREAS ...

### **Computer Science Standard**

3-5.NC.2 Use productivity technology tools (e.g., word processing, spreadsheet, presentation software) for individual and collaborative writing, communication, and publishing activities.

You could use: Keynote, Imovie, Itrailer, Notability, Showme, Prezi, Haiku Deck, Google Slides

# Social Studies Standard

4.1.2

Identify and describe historic Native American Indian groups that lived in Indiana at the time of early European exploration, including ways these groups adapted to and interacted with the physical environment. Examples: Miami, Shawnee, Potawatomi, and Lenape.

### You could use:

Keynote, Imovie, Notability, Google Slides, Haiku Deck, or Prezi

### Language Arts Standard

Speaking and Listening 4.SL.4.2

Create oral presentations that maintain a clear focus, using multimedia to enhance the development of main ideas and themes that engage the audience.

### You could use:

Keynote, Imovie, Notability, Google Slides, Haiku Deck, or PreZi